# **Contents**

Figures, Tables, and Listings xiii

<span id="page-0-0"></span>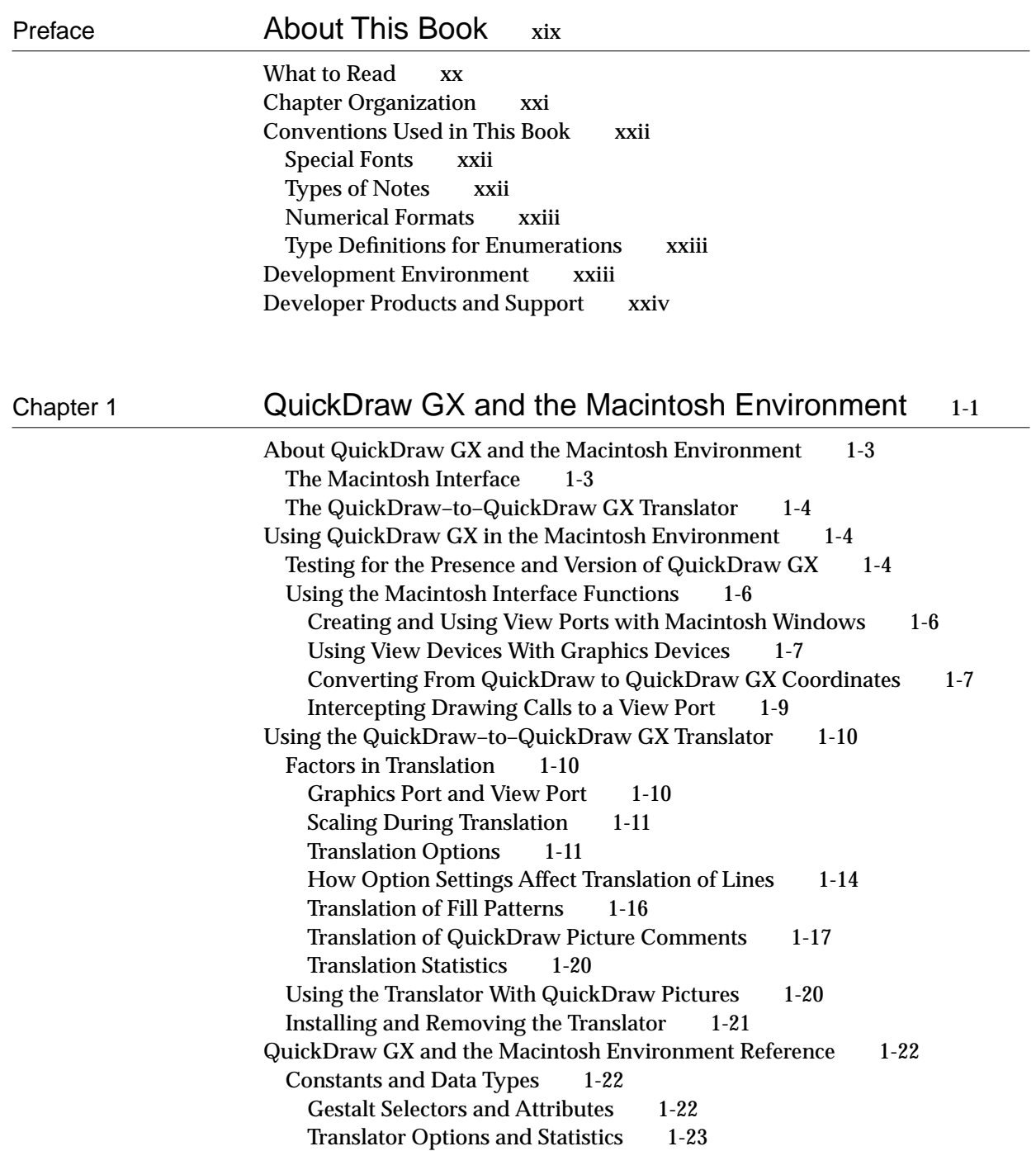

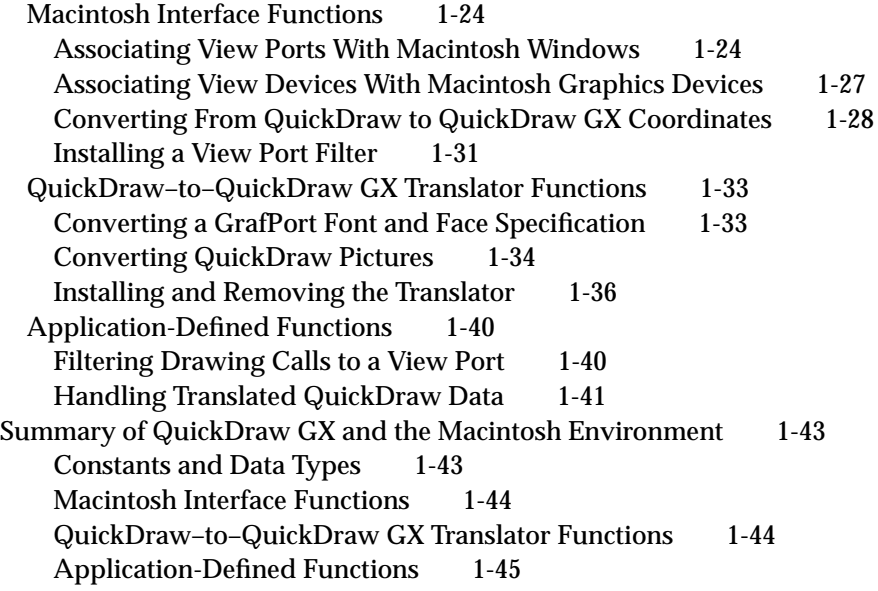

## Chapter 2 **QuickDraw GX Memory Management** 2-1

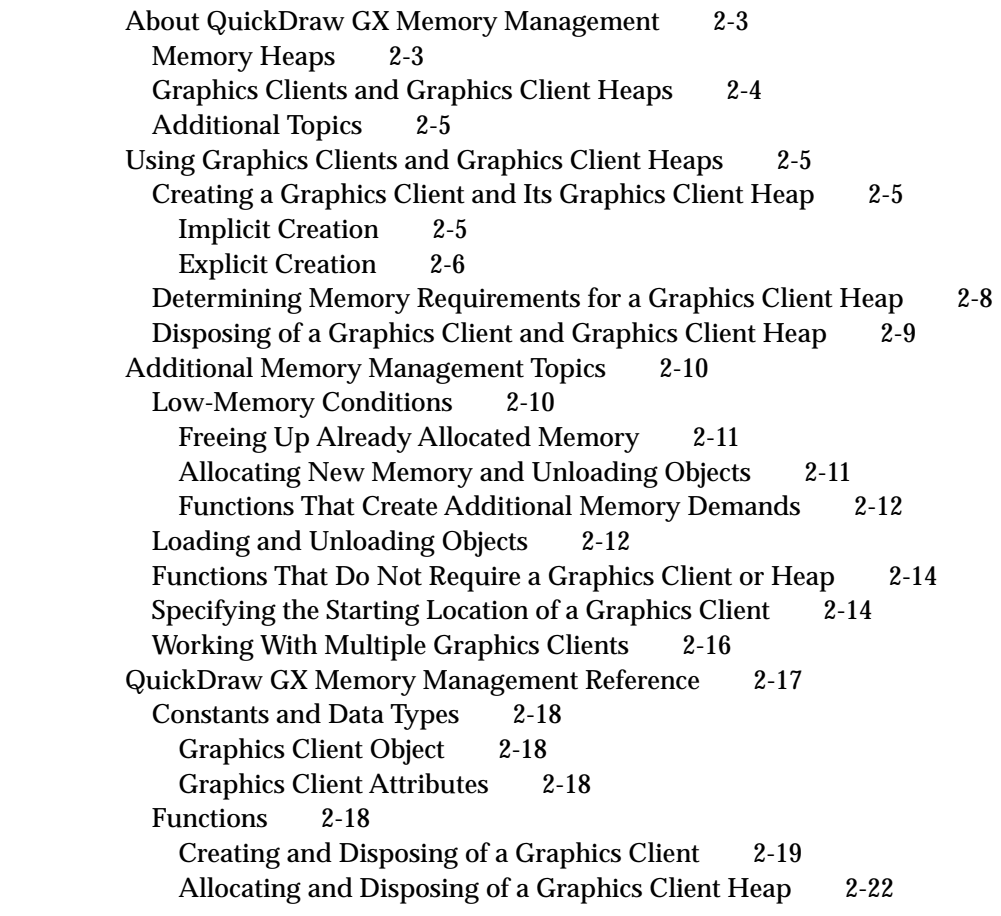

Working With Multiple Graphics Clients 2-24 Loading and Unloading Objects 2-26 Summary of QuickDraw GX Memory Management 2-38 Constants and Data Types 2-38 Functions 2-38

### Chapter 3 Errors, Warnings, and Notices 3-1

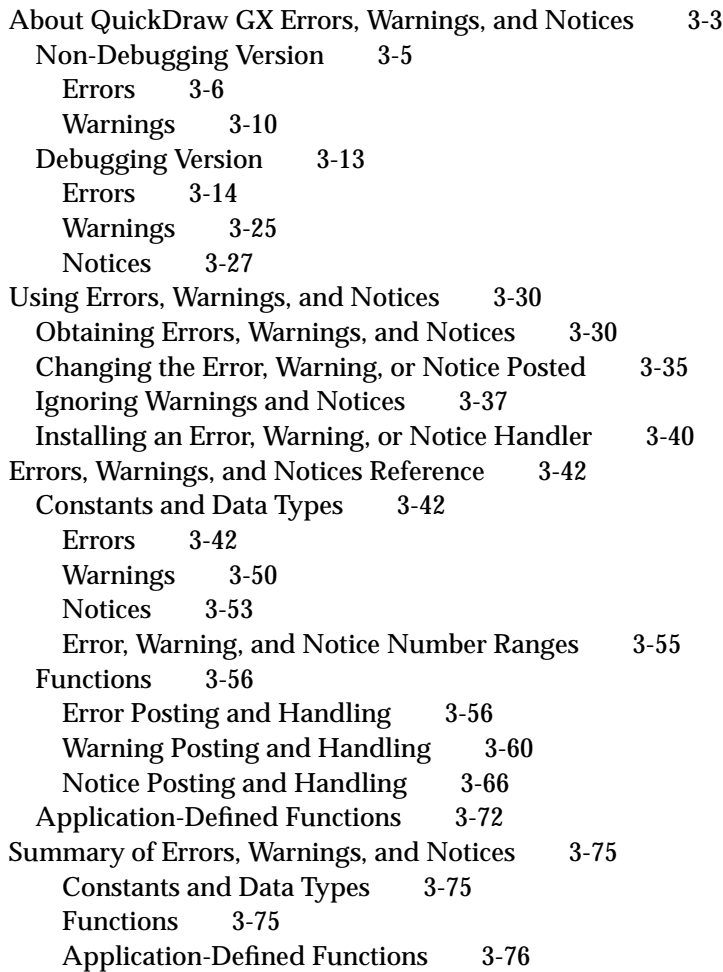

#### Chapter 4 QuickDraw GX Debugging 4-1

About QuickDraw GX Debugging 4-3 Debugging Version of QuickDraw GX 4-5 QuickDraw GX Errors, Warnings, and Notices 4-5 Application-Defined Error, Warning, and Notice Handlers 4-5 The Drawing Error Function 4-6

Validation Functions 4-6 MacsBug and GraphicsBug 4-7 Using QuickDraw GX Debugging 4-8 Analyzing Drawing Problems 4-8 Using Validation Functions 4-15 Controlling Validation 4-15 Validating Objects 4-20 Analyzing the Cause of Validation Errors 4-21 Distinguishing Between Application Bugs and QuickDraw GX Bugs 4-22 Detecting Corrupted Objects 4-22 Debugging With GraphicsBug 4-23 Analyzing a Picture Shape 4-25 QuickDraw GX Debugging Reference 4-28 Constants and Data Types 4-28 Drawing Errors 4-29 Validation Levels 4-31 Functions 4-33 Obtaining Drawing Errors 4-33 Setting and Getting Validation Options and Errors 4-34 Validating Objects 4-36 Summary of QuickDraw GX Debugging 4-44 Constants and Data Types 4-44 Functions 4-47

#### Chapter 5 Collection Manager 5-1

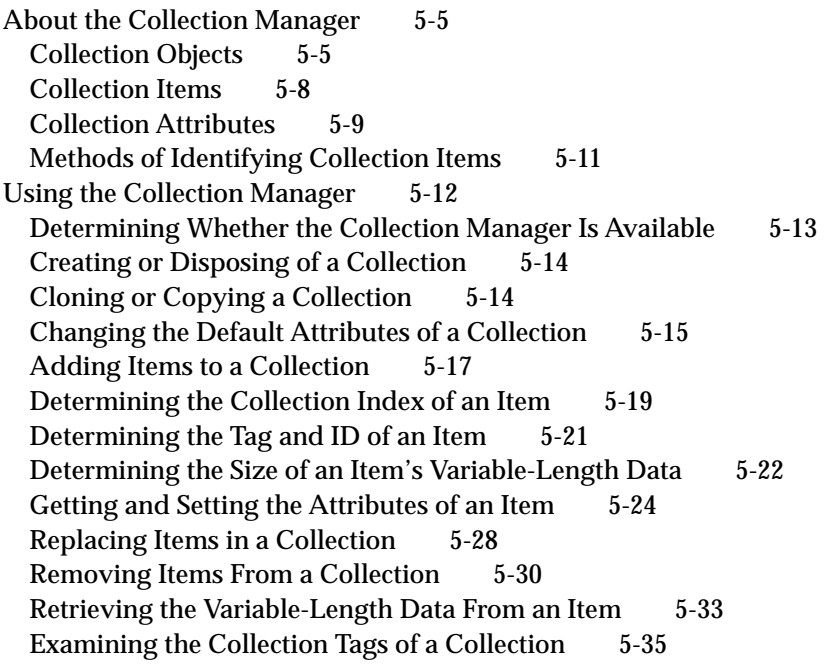

Flattening and Unflattening a Collection 5-37 Reading Collections From and Writing Collections to Disk 5-41 Reading a Collection From a Collection Resource 5-44 Installing an Exception Procedure 5-45 Collection Manager Reference 5-48 Data Types 5-48 Collection Objects 5-48 Collection Tags 5-49 Optional Return Value Constants 5-49 Attributes Masks 5-49 Attribute Bit Numbers 5-50 Attribute Bit Masks 5-52 Functions 5-53 Creating and Disposing of Collection Objects 5-53 Cloning and Copying Collection Objects 5-55 Getting and Setting the Exception Procedure for a Collection 5-58 Getting and Setting the Default Attributes for a Collection 5-60 Adding and Replacing Items in a Collection 5-62 Removing Items From a Collection 5-65 Counting Items in a Collection 5-69 Retrieving the Variable-Length Data From an Item 5-70 Getting Information About a Collection Item 5-76 Editing Item Attributes 5-82 Getting Information About Collection Tags 5-85 Flattening and Unflattening a Collection 5-88 Working With Macintosh Memory Manager Handles 5-92 Reading Collections From Resource Files 5-98 Application-Defined Functions 5-100 Resources 5-102 The Collection Resource 5-102 Summary of the Collection Manager 5-104 Data Types 5-104 Functions 5-106 Application-Defined Functions 5-110 Resources 5-110

#### Chapter 6 Message Manager 6-1

About the Message Manager 6-4 Message Terminology 6-6 Global Data Storage for Printing Extensions and Printer Drivers 6-7 Message Sending and Forwarding 6-7 Using the Message Manager 6-8 Determining the Version of the Message Manager 6-8 Allocating Memory for and Disposing of Global Data 6-8 Setting and Getting Global Data for a Single Handler Instance 6-10

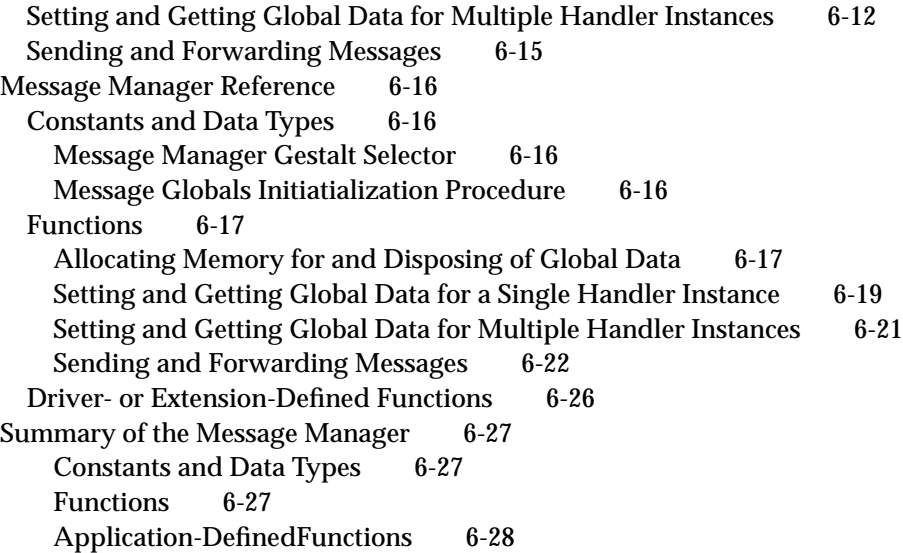

## Chapter 7 **QuickDraw GX Stream Format** 7-1

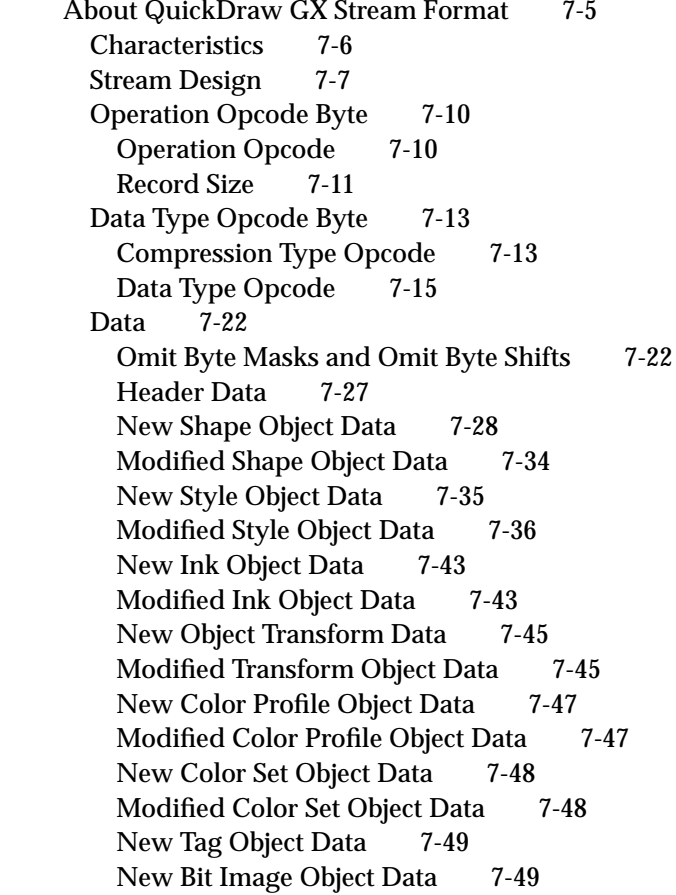

New Font Name Data 7-50 New Trailer Object Data 7-51 About Print Files and Portable Digital Documents 7-51 Print Files 7-51 Portable Digital Documents 7-53 Using QuickDraw GX Stream Format 7-53 Flattening Shapes With GraphicsBug 7-54 Analyzing the Data Streams of Flattened Shapes 7-56 Creating a Picture With Seven Shapes 7-56 Analyzing a Flattened Line Shape 7-60 Analyzing a Flattened Rectangle Shape 7-64 Analyzing a Flattened Curve Shape 7-67 Analyzing a Flattened Path Shape 7-69 Analyzing a Flattened Text Shape 7-72 Analyzing a Flattened Polygon Shape 7-79 Analyzing a Flattened Bitmap Shape 7-81 Obtaining Data From a Print File 7-89 QuickDraw GX Stream Format Reference 7-91 Opcode Constants and Data Types 7-91 Operation Opcode Byte 7-91 Data Type Opcode Byte 7-92 Generic Data Opcode 7-92 Bit Image Compression Opcode Byte 7-93 Modified Shape Data Opcodes 7-93 Modified Style Data Opcodes 7-94 Modified Ink Data Opcodes 7-96 Modified Color Set Data Opcodes 7-96 Modified Color Profile Data Opcodes 7-97 Modified Transform Data Opcodes 7-97 Bit Image Compression Opcodes 7-98 Flatten Header Bytes 7-98 Style Object Omit Byte Constants and Data Types 7-99 Dash Style Omit Byte Masks and Shifts 7-99 Pattern Style Omit Byte Masks and Shifts 7-101 Join Style Omit Byte Masks and Shifts 7-103 Cap Style Omit Byte Masks and Shifts 7-104 Text Face Style Omit Byte Masks and Shifts 7-105 Face Layer Omit Byte Masks and Shifts 7-106 Ink Object Omit Byte Constants and Data Types 7-108 Colors Omit Byte Masks and Shifts 7-108 Transfer Omit Byte Masks and Shifts 7-110 Transfer Component Omit Byte Masks and Shifts 7-112 Shape Object Omit Byte Constants and Data Types 7-115 Path Shape Omit Byte Masks and Shifts 7-115 Bitmap Shape Omit Byte Masks and Shifts 7-116 Bit Image Omit Byte Masks and Shifts 7-120 Text Shape Omit Byte Masks and Shifts 7-121

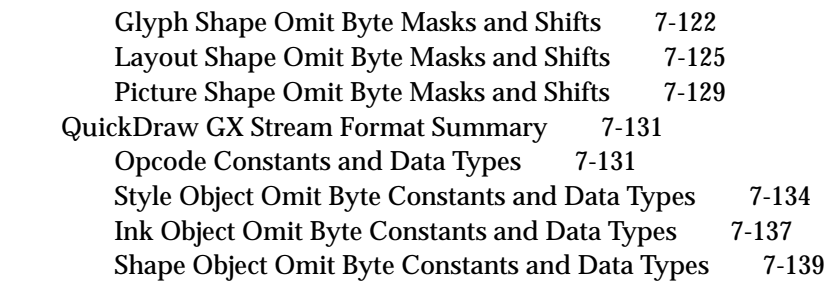

## Chapter 8 **QuickDraw GX Mathematics** 8-1

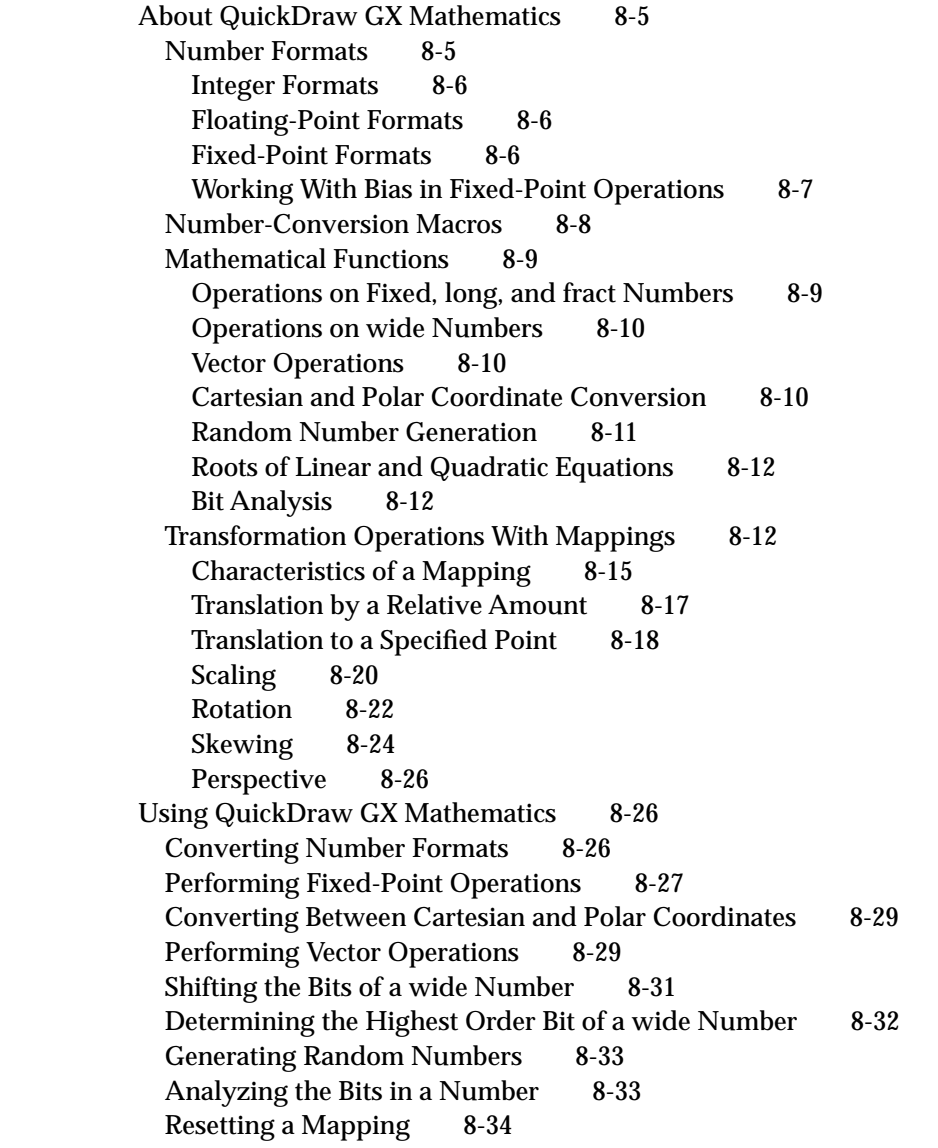

QuickDraw GX Mathematics Reference 8-35 Constants and Data Types 8-35 Number Formats and Constants 8-35 The Mapping Structure 8-36 Number-Conversion Macros 8-36 Format Conversions 8-36 Rounding, Truncating, and Square Root Operations 8-41 Mathematical Functions 8-42 Fixed-Point Operations 8-42 Operations on wide Numbers 8-49 Vector Operations 8-54 Cartesian and Polar Coordinate Point Conversions 8-56 Random Number Generation 8-58 Linear and Quadratic Roots 8-60 Bit Analysis 8-62 Mapping Functions 8-62 Manipulating and Applying Mappings 8-63 Modifying Mappings 8-67 Summary of QuickDraw GX Mathematics 8-73 Constants and Data Types 8-73 Number-Conversion Macros 8-74 Mathematical Functions 8-74 Mapping Functions 8-76

Glossary GL-1

[Index](#page-0-0) IN-1